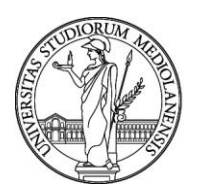

#### **CONCORSO PUBBLICO, PER TITOLI ED ESAMI, A N. 1 POSTO DI CATEGORIA D - AREA TECNICA, TECNICO-SCIENTIFICA ED ELABORAZIONE DATI, CON RAPPORTO DI LAVORO SUBORDINATO A TEMPO INDETERMINATO PRESSO L'UNIVERSITÀ DEGLI STUDI DI MILANO - DIREZIONE ICT - CODICE 21873**

La Commissione giudicatrice del concorso, nominata con Determina Direttoriale n. 18341 del 18.11.2021, composta da:

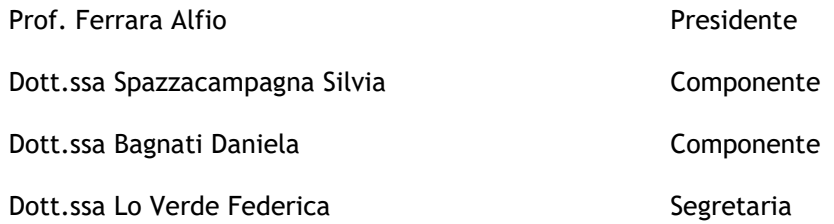

comunica le tracce relative alla prova scritta.

TEMA n. 1

#### *1. Data la porzione di schema ER sottostante, quale delle seguenti affermazioni è corretta:*

- A. Per ogni istanza x IN A è vero che x IN B oppure x IN D oppure x IN E
- B. Per ogni istanza  $x \in D$  è vero che x NOT IN B e x NOT IN E
- C. Può esistere una istanza x tale che x IN B e x IN D e x IN E
- D. Può esistere una istanza x tale che x NOT IN B e x NOT IN D e x NOT IN E

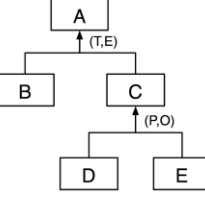

# 2. Scrivendo B −> *A fra due attributi A e B di una relazione R, quale delle seguenti affermazioni è vera:*<br>A. Se due qualsiasi tuple di R hanno uquali valori su A allora hanno uquali valori anche su B

- A. Se due qualsiasi tuple di R hanno uguali valori su A allora hanno uguali valori anche su B
- B. Se due qualsiasi tuple di R hanno valori diversi su A allora hanno uguali valori anche su B<br>C. Se due qualsiasi tuple di R hanno uguali valori su B allora hanno uguali valori anche su A
- C. Se due qualsiasi tuple di R hanno uguali valori su B allora hanno uguali valori anche su A
- D. Se due qualsiasi tuple di R hanno valori diversi su B allora hanno valori diversi su A

## *3. Data la seguente definizione di tabella SQL e la seguente istanza di tabella T2:*

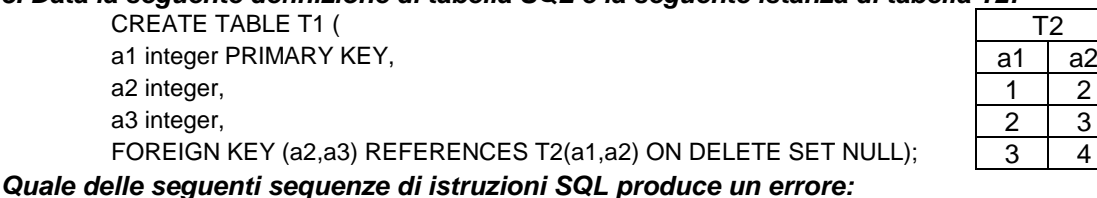

- A. **INSERT INTO T1(a1) VALUES (1);**
- B. INSERT INTO T1(a1,a2) VALUES (2,4);
- C. INSERT INTO T1 VALUES (3,2,3); UPDATE T2 SET a1 = 3 WHERE a2 = 3;
- D. INSERT INTO T1 VALUES  $(4,3,4)$ ; DELETE FROM T2 WHERE a2 = 4;

## *4. Quale proprietà delle transazioni è descritta dalla seguente definizione "l'esecuzione di una transazione deve essere indipendente dalla contemporanea esecuzione di altre transazioni":*

- A. Atomicità
- B. Consistenza
- C. Isolamento
- D. Persistenza

**Esercizio 1.** Si consideri lo schema relazionale seguente (le chiavi primarie delle relazioni sono sottolineate):

TESSERATO(codice, nome, cognome)

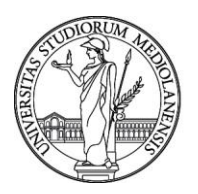

### SQUADRA(nome, serie, città) ROSA(tesserato, squadra, campionato, ruolo)

### Si richiede di formulare in SQL quanto segue:

- a. determinare il nome e il cognome dei tesserati che militano in serie C nel campionato 2010;
- b. determinare il codice dei tesserati che hanno militato nel Palermo dal 2009 al 2010.
- c. determinare il codice dei tesserati che hanno militato in una squadra con due ruoli diversi;

determinare il codice dei tesserati del Palermo che hanno coperto lo stesso ruolo di Antonio Cassano nel medesimo campionato.

e. aggiungere la colonna **età** alla tabella TESSERATO e valorizzare tale colonna sottraendo dall'anno della data odierna il numero presente nella colonna **codice**

f. eliminare i tesserati minorenni

TEMA n. 2

### *1. Si consideri la seguente istanza della tabella ORARIO:*

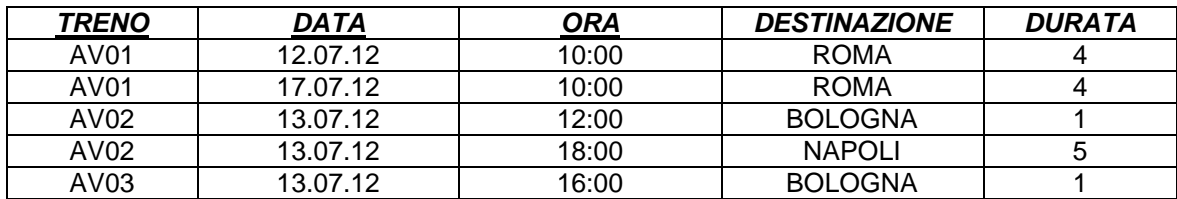

## *Indicare il risultato corretto dell'interrogazione:*

### *SELECT treno, data, SUM(durata) / COUNT(\*) FROM orario GROUP BY treno, data HAVING COUNT(\*) > 1 ORDER BY data.*

- A. <AV01, 12.07.12, 4>, <AV02, 13.07.12, 3>, <AV03, 13.07.12, 1>, <AV01, 17.07.12, 4>
- B. <AV01, 12.07.12, 4>, <AV02, 13.07.12, 6>, <AV03, 13.07.12, 1>, <AV01, 17.07.12, 4>
- C. <AV02, 13.07.12, 3>
- D. Nessuna delle precedenti

### *2. Determinare il numero e l'orario di partenza degli aerei Airbus (CAT) che hanno la stessa destinazione di un aereo Boeing (CAT)*

AEREO (NumVolo, Cat, Partenza, Arrivo, Dest) FERMATA( NumVolo, Scalo, Orario)

- A. SELECT A1.NumVolo, A1.Partenza FROM AEREO A1, AEREO A2 WHERE A1.Cat= 'Airbus' AND A2.Cat= 'Boeing' AND A1.Dest = A2.Dest
- B. SELECT A1.NumVolo, A1.Partenza FROM AEREO A1, AEREO A2 WHERE A1.Cat= 'Airbus' OR.A1.Cat= 'Boeing' AND A1.Dest = A2.Dest
- C. SELECT AEREO.NumVolo, AEREO.Partenza FROM AEREO INNER JOIN FERMATA ON AEREO.Dest = FERMATA.Scalo and AEREO.Cat in ('Airbus' ,'Boeing')
- D. SELECT AEREO.NumVolo, AEREO.Partenza FROM AEREO INNER JOIN FERMATA ON AEREO.Dest = FERMATA.Scalo AND AEREO.Cat ='Airbus' OR AEREO.Cat =''Boeing'

### **3.** *Nell'architettura a 3 livelli di un DBMS, il livello intermedio corrisponde:*

A. allo schema esterno che descrive una porzione della base di dati corrispondente alla specifica visione di un certo insieme di utenti

B. allo schema fisico che descrive la base di dati in termini di strutture fisiche di memorizzazione e accesso

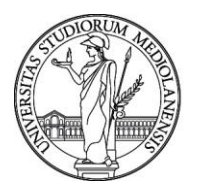

C. allo schema logico che descrive una porzione della base di dati facendo uso di un modello dei dati

logico<br>D. Nessuna delle precedenti

### **4.** *Quale delle seguenti affermazioni è sempre corretta nel caso di un indice denso:*

- A. L'indice contiene una voce per ogni valore della chiave di ricerca
- B. L'indice contiene voci solo per alcuni valori della chiave di ricerca<br>C. L'indice è definito su un attributo che assume valori univoci
- C. L'indice è definito su un attributo che assume valori univoci
- L'indice è definito su un attributo che può assumere valori ripetuti

**Esercizio 1.** Si consideri lo schema relazionale definito dalle seguenti istruzioni SQL DDL, che memorizza i dati di diverse partite di Risiko online:

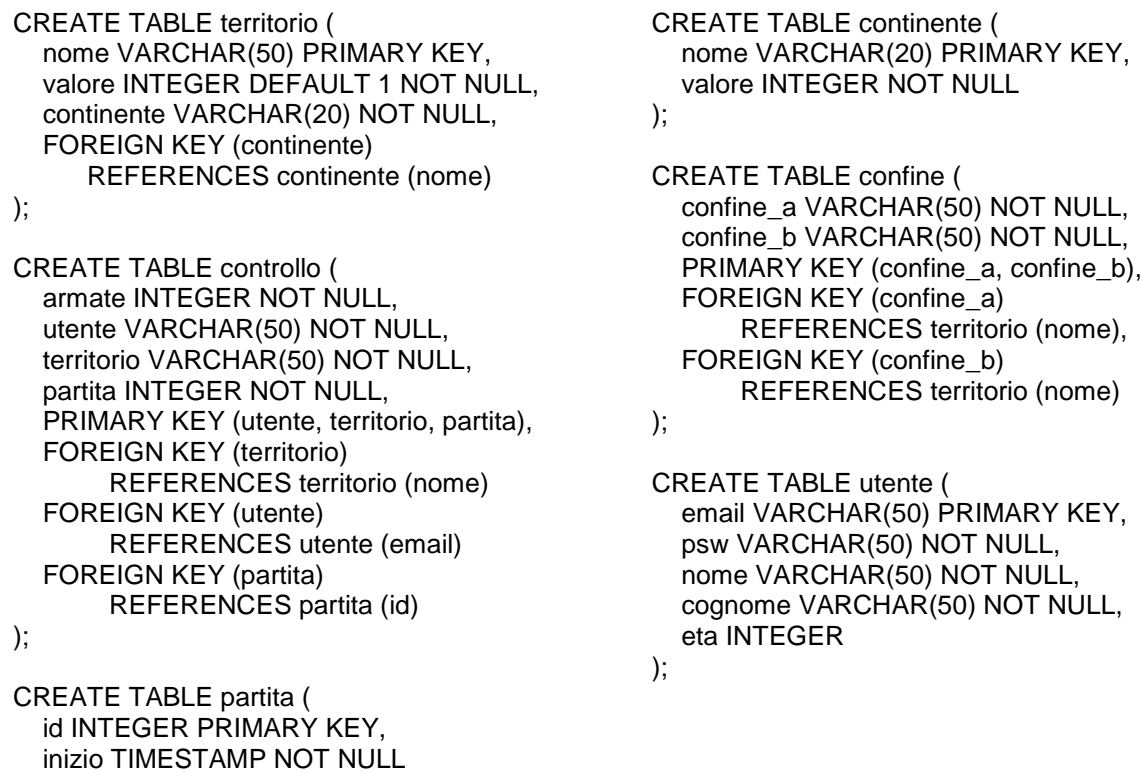

);

Formulare in SQL quanto segue:

- a. Determinare il nome e il valore dei territori che confinano con territori di continenti diversi;
- b. Determinare gli utenti che non controllano alcun territorio in Asia;
- c. Determinate gli utenti che controllano tutti i territori in Europa con più di due armate;
- d. Determinare cognome e età degli utenti che controllano il maggior numero di territori;

e. Aggiungere la colonna provider alla tabella UTENTE e valorizzare tale colonna con il dominio dell'email

f. Eliminare gli utenti di 'alice.it'

TEMA n. 3

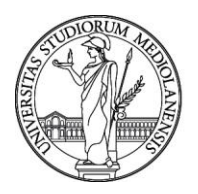

#### 1. *In una gerarchia di generalizzazione parziale e esclusiva in cui A sia l'entità padre e B e C le due entità figlie, quale fra le seguenti affermazioni è sempre corretta?*

- A. L'unione di B e C coincide con A<br>B. La differenza fra A e B è l'insieme
- B. La differenza fra A e B è l'insieme vuoto<br>C. La differenza fra B e C è un sottoinsieme
- La differenza fra B e C è un sottoinsieme di A
- D. L'unione di B e A coincide con C

#### 2. *Si consideri la seguente istanza della tabella CONSUMI. Quale delle seguenti istruzioni produce un errore:*

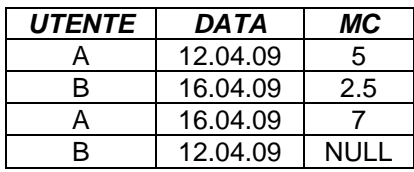

- A. ALTER TABLE consumi ALTER COLUMN mc TYPE integer;
- B. ALTER TABLE consumi ALTER COLUMN mc SET NOT NULL;<br>C. ALTER TABLE consumi ADD CONSTRAINT u const UNIQUE(
- ALTER TABLE consumi ADD CONSTRAINT u\_const UNIQUE(utente,data);
- D. Nessuna delle precedenti

#### 3. *Si consideri la relazione treno(codice, capotreno, tratta, categoria, #posti); specificando un vincolo UNIQUE(capotreno, tratta), quale affermazione è corretta:*

- A. Gli attributi *capotreno* e *tratta* non costituiscono una chiave per la relazione treno
- B. Gli attributi *codice* e *capotreno* costituiscono una superchiave per la relazione treno
- C. Gli attributi *capotreno* e *tratta* costituiscono l'unica superchiave della relazione treno
- D. L'attributo *capotreno* non può assumere valori nulli

#### 4. *Dato il codice PLpgSQL a fianco, quale delle seguenti affermazioni è corretta?*

A. All'inserimento di una tupla nella tabella auto si genera un loop

B. Gli aggiornamenti alle riga 11 e 13 non producono effetti perché non esistono tuple con targa = NEW.targa

C. Per funzionare correttamente il trigger dovrebbe scattare con clausola BEFORE

D. L'eventuale valore dell'attributo bollo inserito dall'utente viene sempre sovrascritto dal trigger

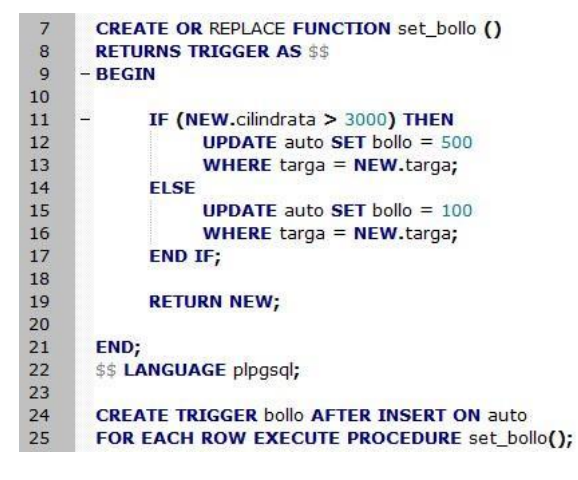

**Esercizio 1.** Si consideri lo schema relazionale definito dalle seguenti istruzioni SQL DDL:

CREATE TABLE city ( id VARCHAR(20) PRIMARY KEY, country VARCHAR(20), lon DOUBLE PRECISION, lat DOUBLE PRECISION, postal\_code CHAR(5), population INTEGER, name VARCHAR(200)

#### CREATE TABLE city\_borders

 city\_a VARCHAR(20) NOT NULL, city\_b VARCHAR(20) NOT NULL, PRIMARY KEY (city\_a, city\_b), FOREIGN KEY (city\_a) REFERENCES city (id), FOREIGN KEY (city\_b) REFERENCES city (id)

);

(

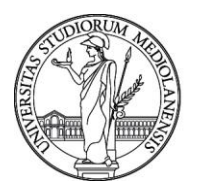

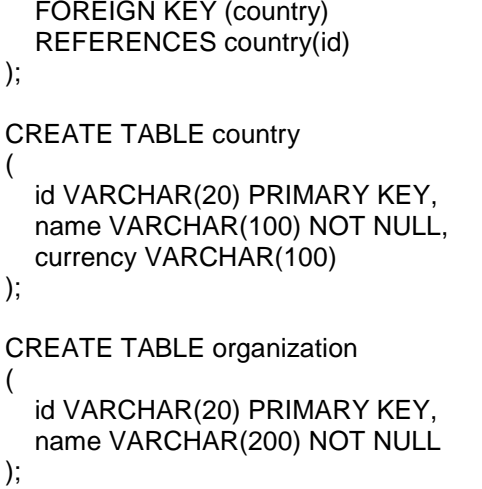

CREATE TABLE member\_of (

 country VARCHAR(20) NOT NULL, organization VARCHAR(20) NOT NULL, PRIMARY KEY (country, organization), FOREIGN KEY (country) REFERENCES country (id), FOREIGN KEY (organization) REFERENCES organization (id)

);

Formulare in SQL quanto segue:

a. Determinare le città delle nazioni che non aderiscono all'Unione Europea (organization.name='European Union');

b. Determinare il codice identificativo (id) delle città in cui non si utilizza l'Euro (country.currency='Euro');

c. Determinare il codice identificativo (id) delle organizzazioni a cui aderiscono tutte le nazioni.

d. Determinare nome e popolazione (population) delle città con più città confinanti (city\_borders);

e. aggiungere la colonna **flag** alla tabella **country** il valore dell'**id**

eliminare le nazioni con country.currency contenente 'franc'

Milano, 16 dicembre 2021

La Commissione

Prof. Ferrara Alfio - Presidente

Dott.ssa Spazzacampagna Silvia - Componente

Dott.ssa Bagnati Daniela - Componente

Dott.ssa Lo Verde Federica - Segretaria